**Государственное бюджетное профессиональное образовательное учреждение социального обслуживания «Нижегородское училище-интернат»**

COLTACOBAHO Методическая комиссия протокол №1 от 30 августа 2023г.

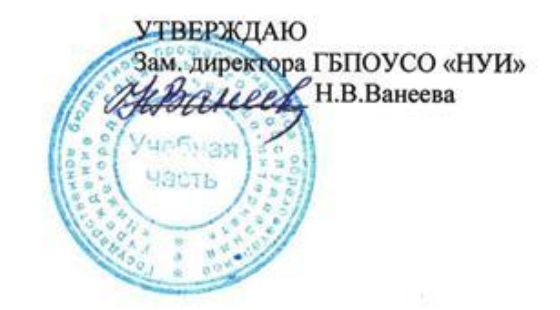

# **ПРОГРАММА ПРОИЗВОДСТВЕННОЙ ПРАКТИКИ**

**(разработана на основе Федерального государственного образовательного стандарта)**

# **ПМ.01. Оформление и компоновка технической документации**

## **ПМ.02. Техническая обработка и размещение информационных ресурсов на сайте**

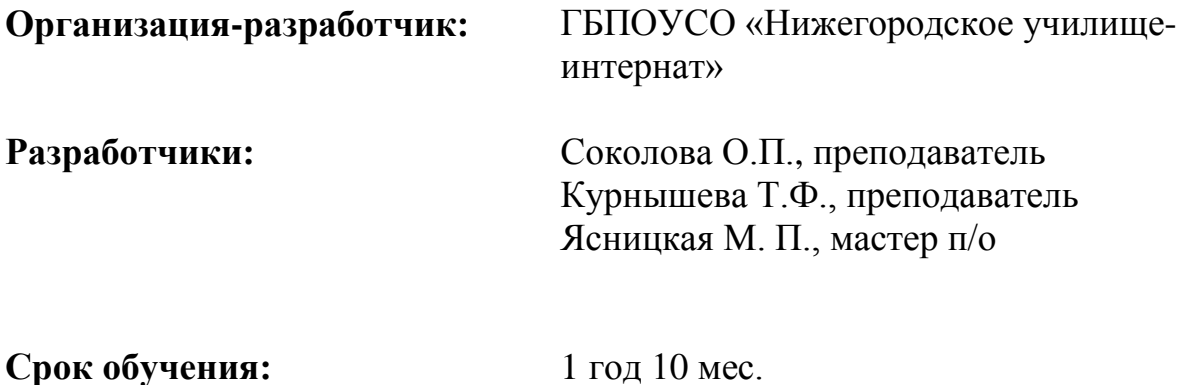

Нижний Новгород, 2023 год

### **СОДЕРЖАНИЕ**

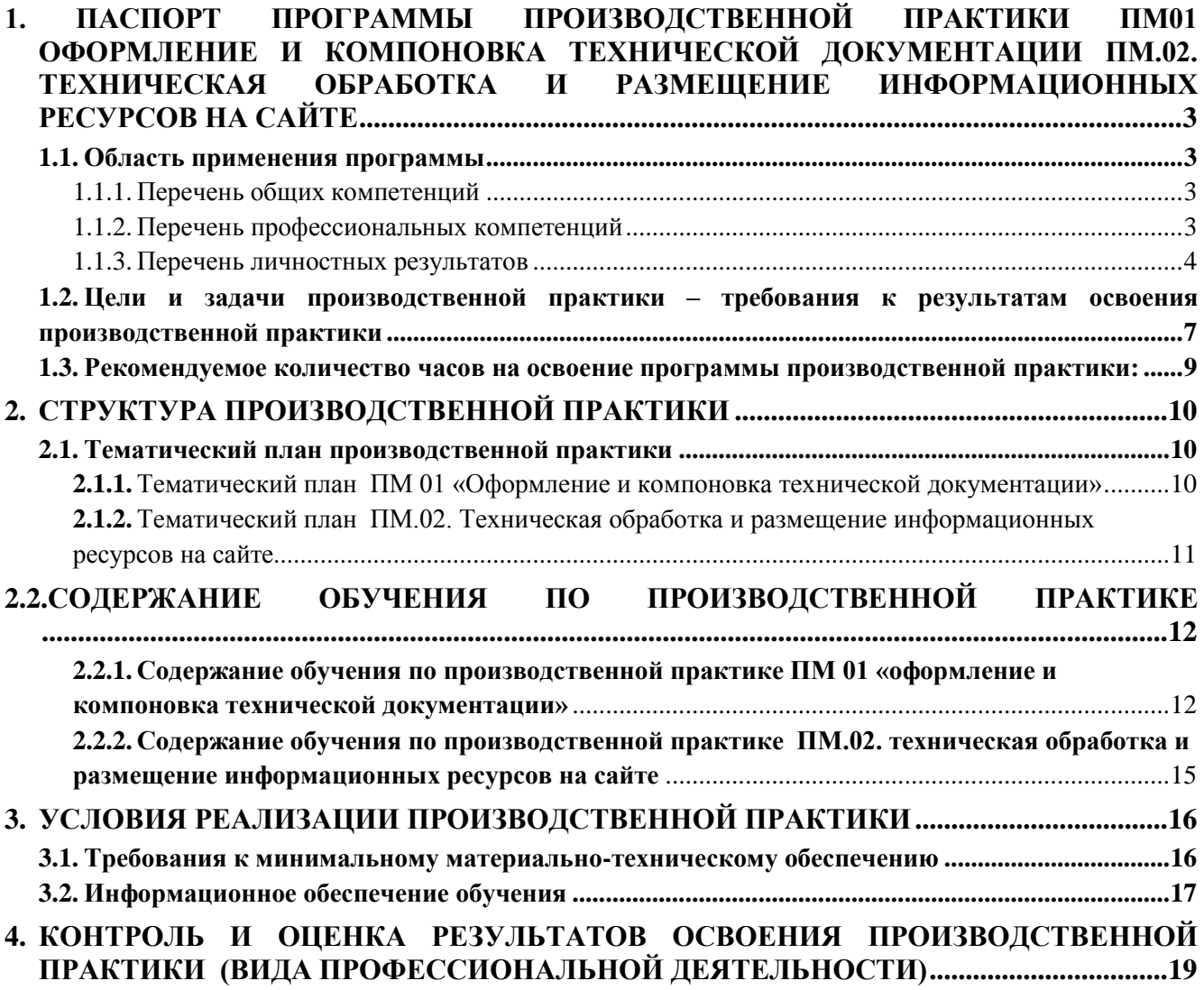

### <span id="page-2-0"></span>**1. ПАСПОРТ ПРОГРАММЫ ПРОИЗВОДСТВЕННОЙ ПРАКТИКИ**

### **ПМ01 Оформление и компоновка технической документации**

### **ПМ.02. Техническая обработка и размещение информационных ресурсов на сайте**

### <span id="page-2-1"></span>**1.1. Область применения программы**

Программа производственной практики является частью основной профессиональной образовательной программы в соответствии с ФГОС по профессии СПО *09.01.03 «Оператор информационных систем и ресурсов»* в части освоения основного вида профессиональной деятельности (ВПД) ПМ.01. «Оформление и компоновка технической документации», ПМ.02. «Техническая обработка и размещение информационных ресурсов на сайте» и соответствующих общих и профессиональных компетенций (ПК):

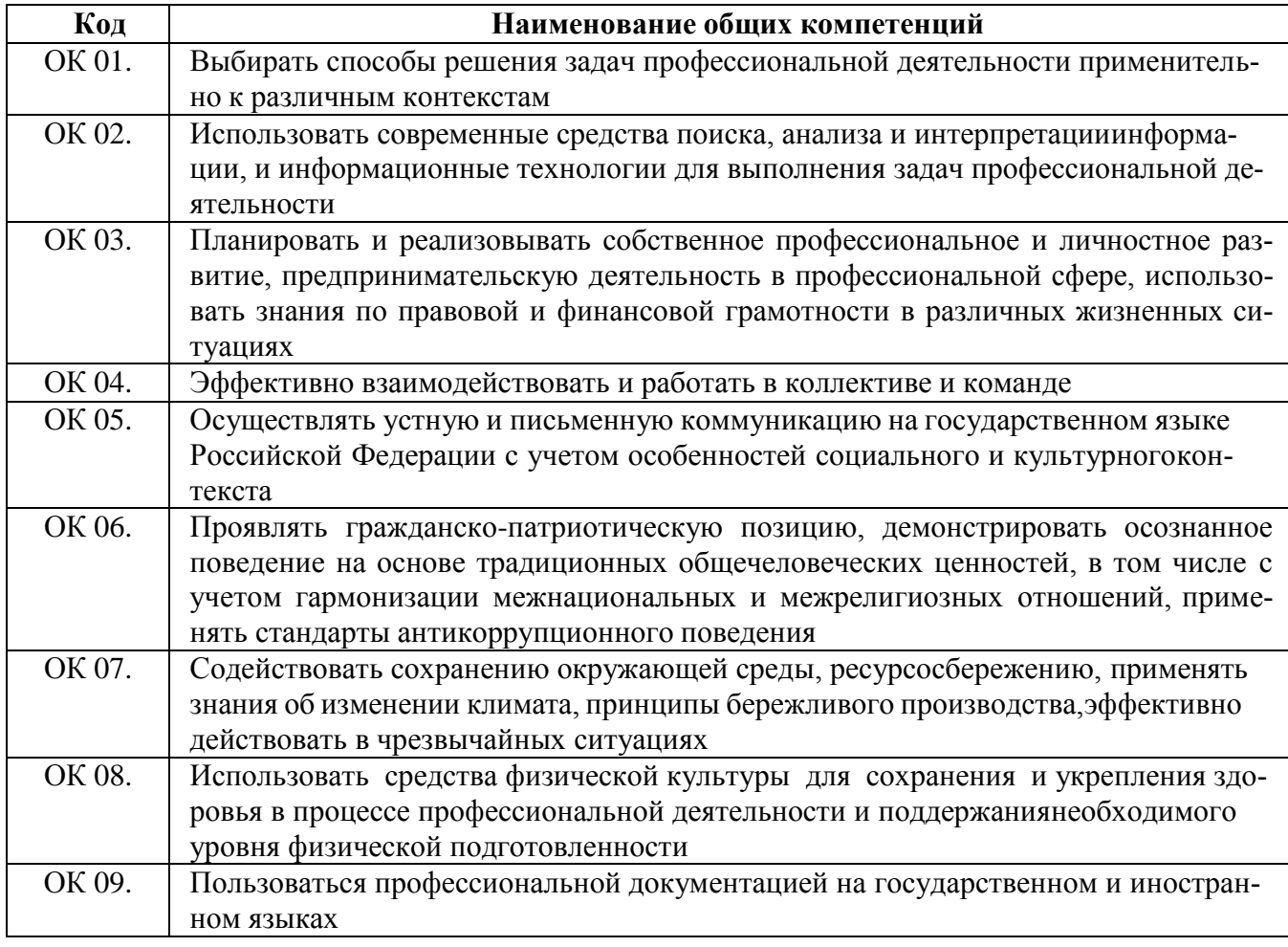

### <span id="page-2-2"></span>**1.1.1. Перечень общих компетенций**

### <span id="page-2-3"></span>**1.1.2. Перечень профессиональных компетенций**

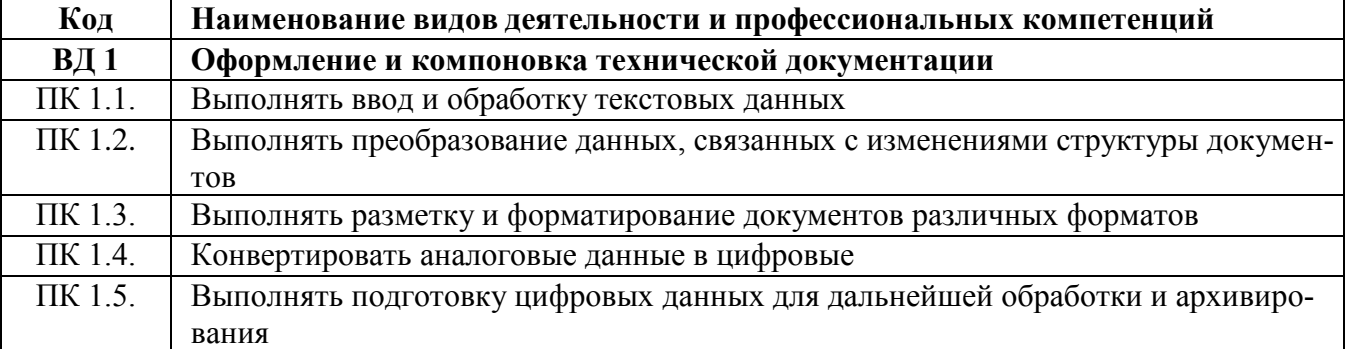

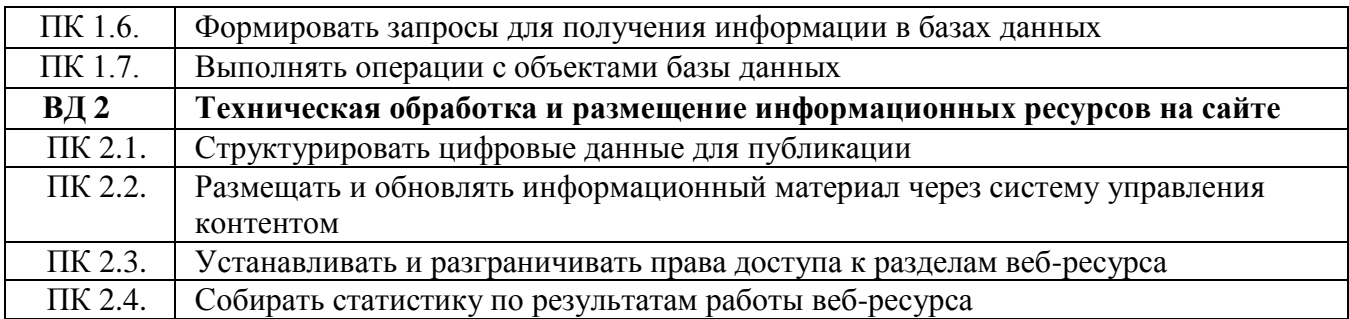

### <span id="page-3-0"></span>**1.1.3. Перечень личностных результатов**

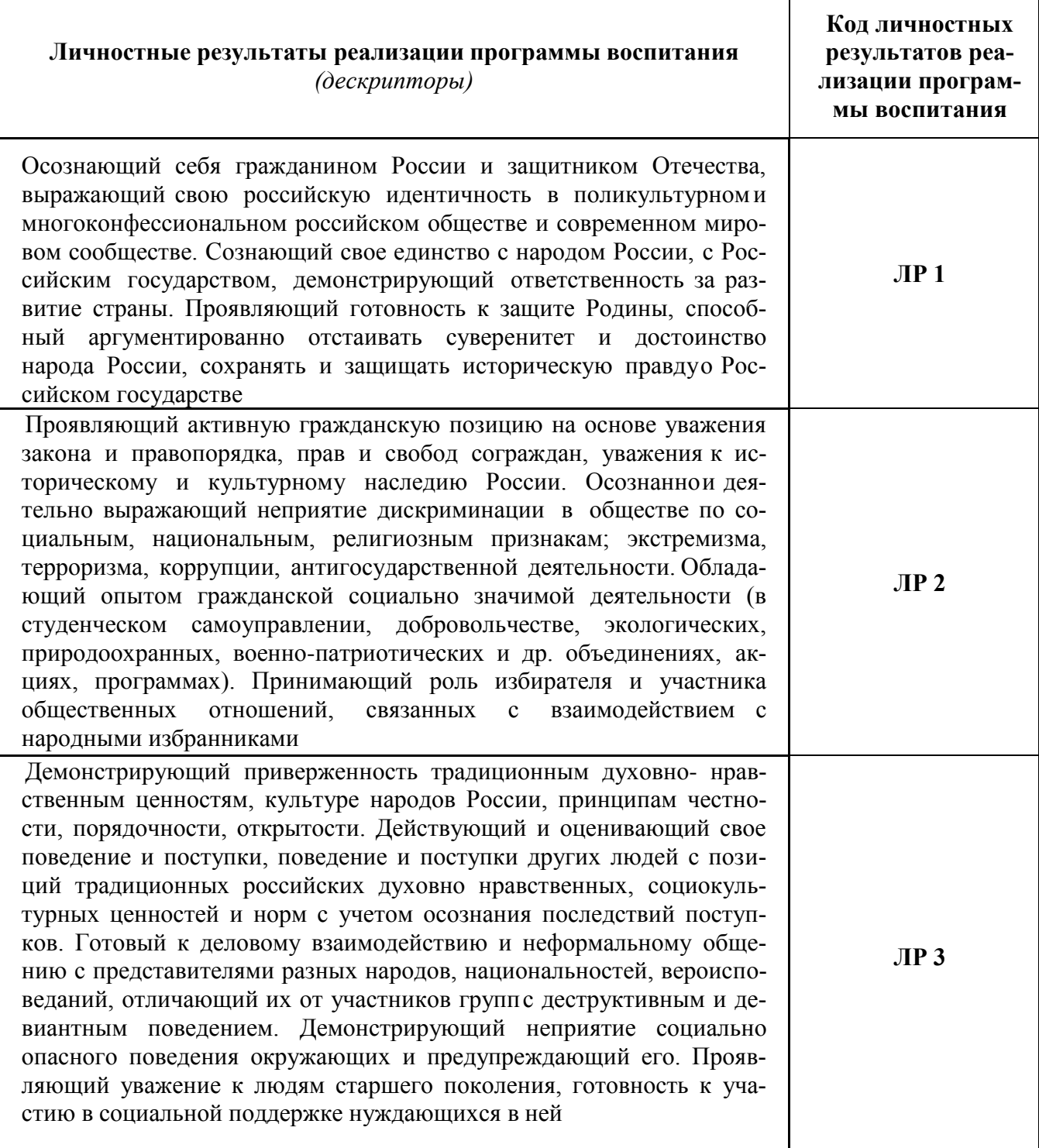

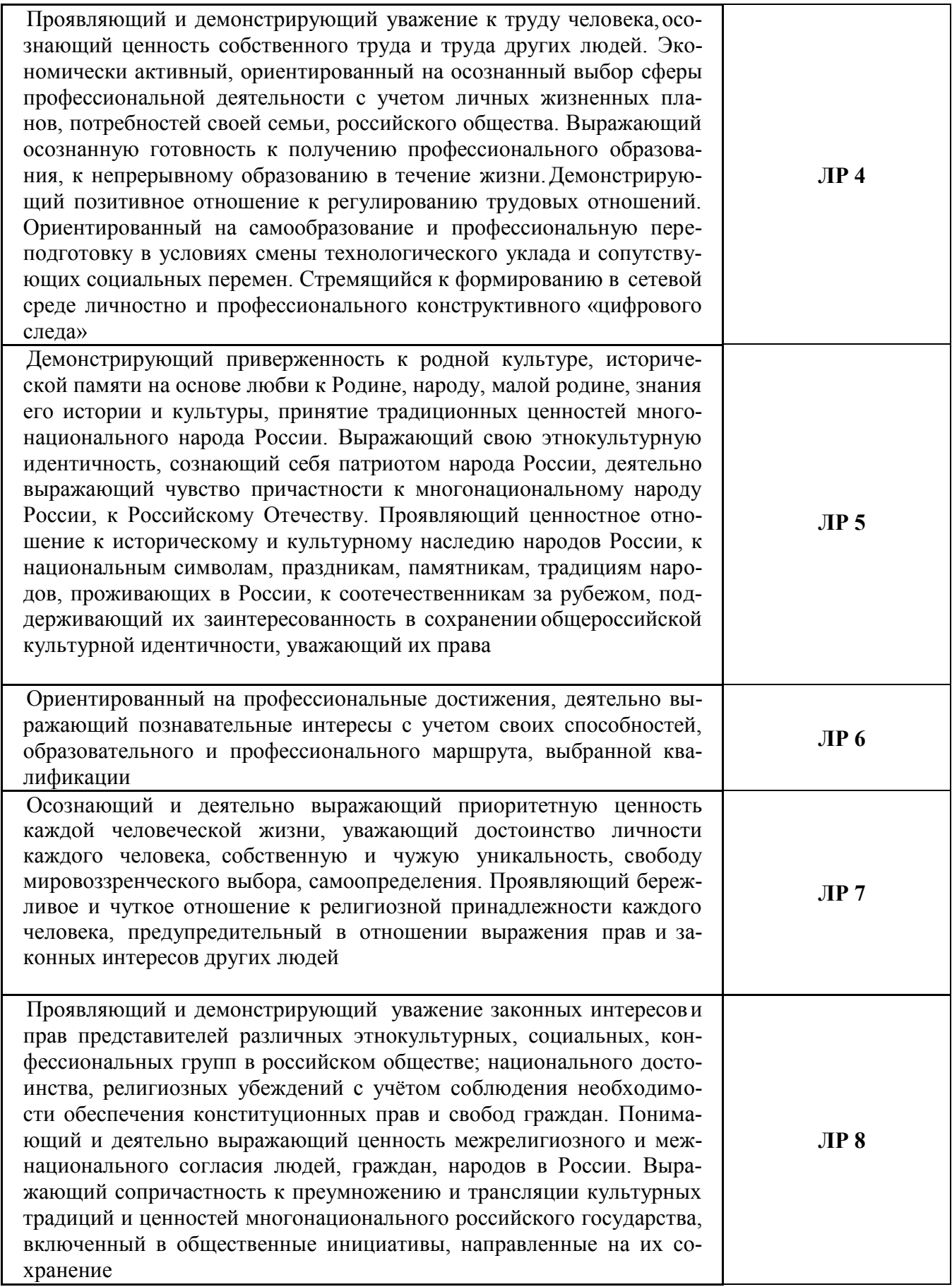

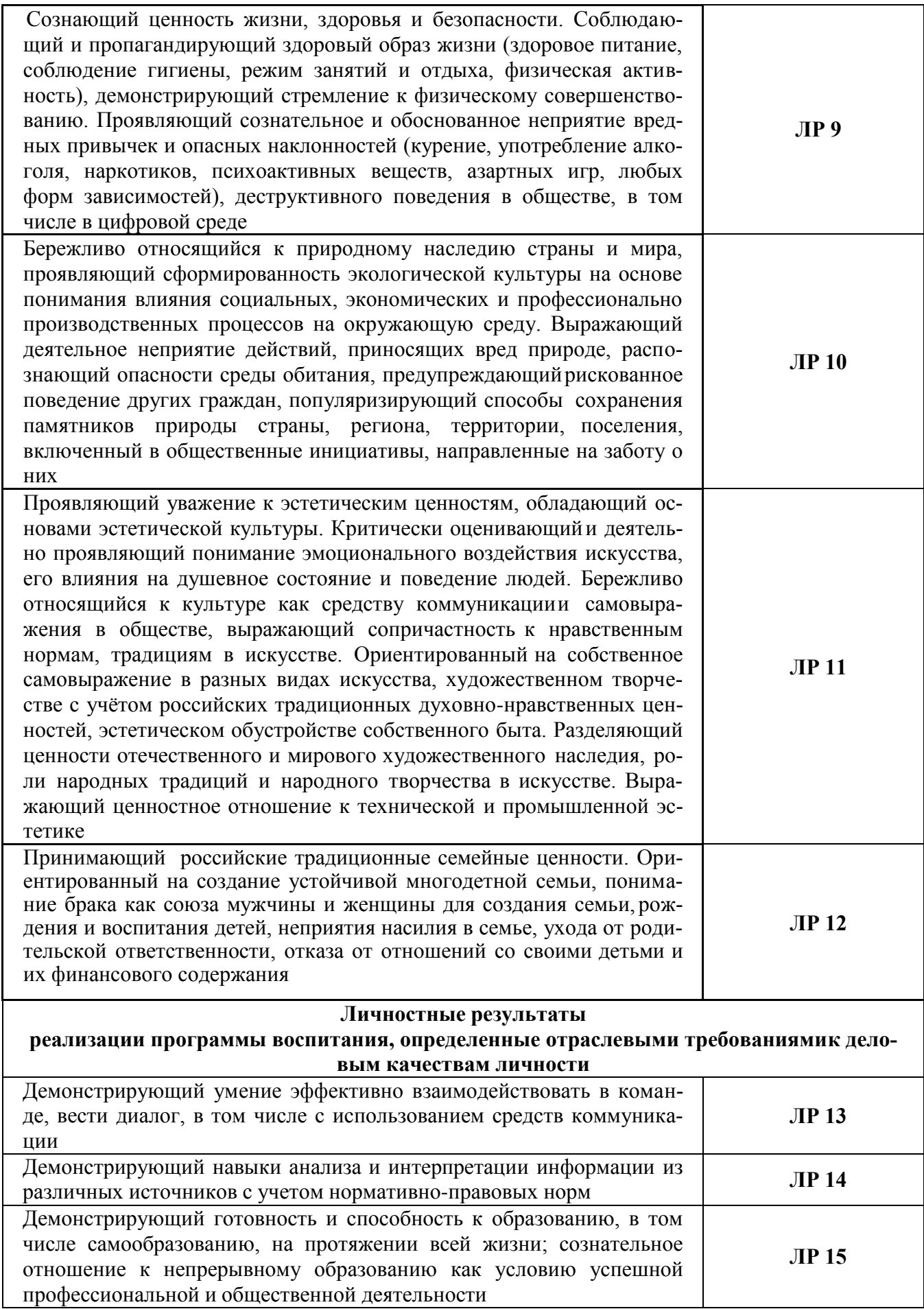

### <span id="page-6-0"></span>1.2. Цели и задачи производственной практики - требования к результатам освоения производственной практики

С целью овладения указанным видом профессиональной деятельности и соответствующими профессиональными компетенциями обучающийся в ходе освоения профессионального производственной практики должен:

#### иметь практический опыт

### по профессиональному модулю ПМ.01 Оформление и компоновка технической документации

- выполнять ввод и обработку текстовой информации;
- оформлять документацию в различных текстовых форматах;
- производить распечатку, копирование и тиражирование документов на принтере и других периферийных устройствах вывода;
- использовать мультимедиа-проектор для демонстрации содержимого экранных форм  $\equiv$ с персонального компьютера;
- выполнять преобразование данных, связанных с изменением структуры документов;  $\equiv$  .
- вести отчетную и техническую документацию;  $\equiv$  .
- производить конвертацию данных;  $\equiv$
- готовить цифровые данные для дальнейшей обработки и архивации;
- работать с запросами в СУБД:  $\equiv$
- формировать запросы в БД;  $\overline{\phantom{m}}$
- выполнять операции с объектами баз данных.  $-$

### по профессиональному модулю ПМ.02 Техническая обработка и размещение информационных ресурсов на сайте

- размещения и обновления информационных материалов через систему управления контентом (CMS);
- $\equiv$ форматирования (визуальное - внесение необходимой и удаление лишней информации) и настройки отображения веб-страниц;
- заполнения служебной информации (названий и идентификаторов страниц,  $\equiv$  . ключевых слов);
- $\equiv$ настройки внутренних связей между информационными блоками/ страницами в системе управления контентом:
- установки прав доступа и других характеристик веб-страниц, информационных  $\,$ ресурсов для просмотра и скачивания;
- проверки правильности отображения веб-страниц в браузерах. Должен уметь:
- заполнять веб-формы, уверенно владеть одним или несколькими браузерами;
- - владеть текстовыми и графическими редакторами, технологиями размещения и передачи информации в сетях Интернет;
- размещать мультимедийные объекты на веб-страницах.

#### уметь:

### по профессиональному модулю ПМ.01 Оформление и компоновка технической документации

- производить распечатку, копирование и тиражирование документов на принтере и других периферийных устройствах вывода;
- распознавать сканированные текстовые документы с помощью программ  $\equiv$  . распознавания текста;
- вводить цифровую и аналоговую информацию в персональный компьютер с  $\equiv$  . различных носителей, периферийного и мультимедийного оборудования;
- создавать и редактировать графические объекты с помощью программ для обработки растровой и векторной графики;
- конвертировать файлы с цифровой информацией в различные форматы;
- производить распечатку, копирование и тиражирование документов на принтере и других периферийных устройствах вывода;
- осуществлять резервное копирование и восстановление данных;
- осуществлять антивирусную защиту персонального компьютера с помощью антивирусных программ;
- вести отчетную и техническую документацию.

### **по профессиональному модулю ПМ.02 Техническая обработка и размещение информационных ресурсов на сайте**

- заполнять веб-формы, уверенно владеть одним или несколькими браузерами;
- владеть текстовыми и графическими редакторами, технологиями размещения и передачи информации в сетях Интернет;
- размещать мультимедийные объекты на веб-страницах.

#### **знать:**

### **по профессиональному модулю ПМ.01 Оформление и компоновка технической документации**

- устройство персональных компьютеров, основные блоки, функции и технические характеристики;
- архитектуру, состав, функции и классификацию операционных систем персонального компьютера;
- виды и назначение периферийных устройств, их устройство и принцип действия, интерфейсы подключения и правила эксплуатации;
- принципы установки и настройки основных компонентов операционной системы и драйверов периферийного оборудования;
- принципы цифрового представления звуковой, графической, видео и мультимедийной информации в персональном компьютере;
- виды и параметры форматов аудио-, графических, видео- и мультимедийных файлов и методы их конвертирования;
- назначение, возможности, правила эксплуатации мультимедийного оборудования;
- основные типы интерфейсов для подключения мультимедийного оборудования;
- основные приемы обработки цифровой информации;
- назначение, разновидности и функциональные возможности программ обработки звука;
- назначение, разновидности и функциональные возможности программ обработки графических изображений;
- назначение, разновидности и функциональные возможности программ обработки видео- и мультимедиа контента;
- структуру, виды информационных ресурсов и основные виды услуг в сети Интернет;
- назначение, разновидности и функциональные возможности программ для создания веб-страниц;
- нормативные документы по охране труда при работе с персональным компьютером, периферийным, мультимедийным оборудованием и компьютерной оргтехникой.

#### **по профессиональному модулю ПМ.02 Техническая обработка и размещение информационных ресурсов на сайте**

- назначение, разновидности и функциональные возможности программ для публикации мультимедиа контента;
- принципы лицензирования и модели распространения мультимедийного контента;
- нормативные документы по установке, эксплуатации и охране труда при работе с  $\equiv$  . персональным компьютером, периферийным оборудованием и компьютерной оргтехникой;
- структуру, виды информационных ресурсов и основные виды услуг в сети Интернет;
- основные виды угроз информационной безопасности и средства защиты информации;
- принципы антивирусной защиты персонального компьютера;  $\sim$  состав мероприятий по защите персональных данных.

Количество часов на освоение производственной практики, исходя из общего количества часов на профессиональный цикл

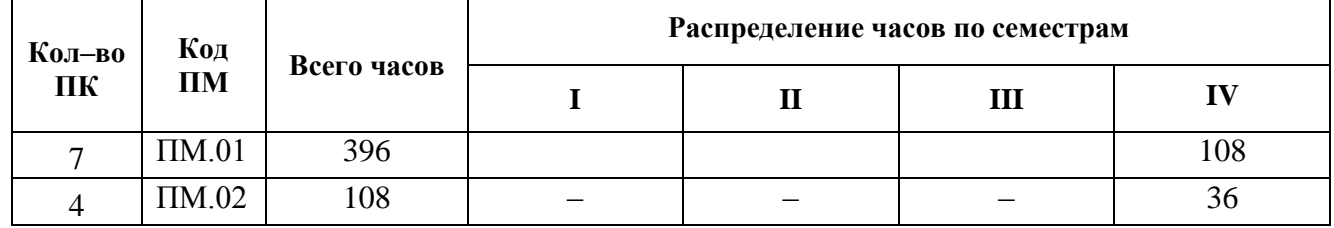

#### <span id="page-8-0"></span> $1.3.$ Рекомендуемое количество часов на освоение программы производственной практики:

 $\epsilon$ его - 144 часов, в том числе:

- учебная практика по ПМ.01. 108 часов;
- учебная практика по ПМ.02. 36 часов.

# **2. СТРУКТУРА ПРОИЗВОДСТВЕННОЙ ПРАКТИКИ**

### **2.1. Тематический план производственной практики**

**2.1.1. Тематический план**

**ПМ 01 «Оформление и компоновка технической документации»**

<span id="page-9-3"></span><span id="page-9-2"></span><span id="page-9-1"></span><span id="page-9-0"></span>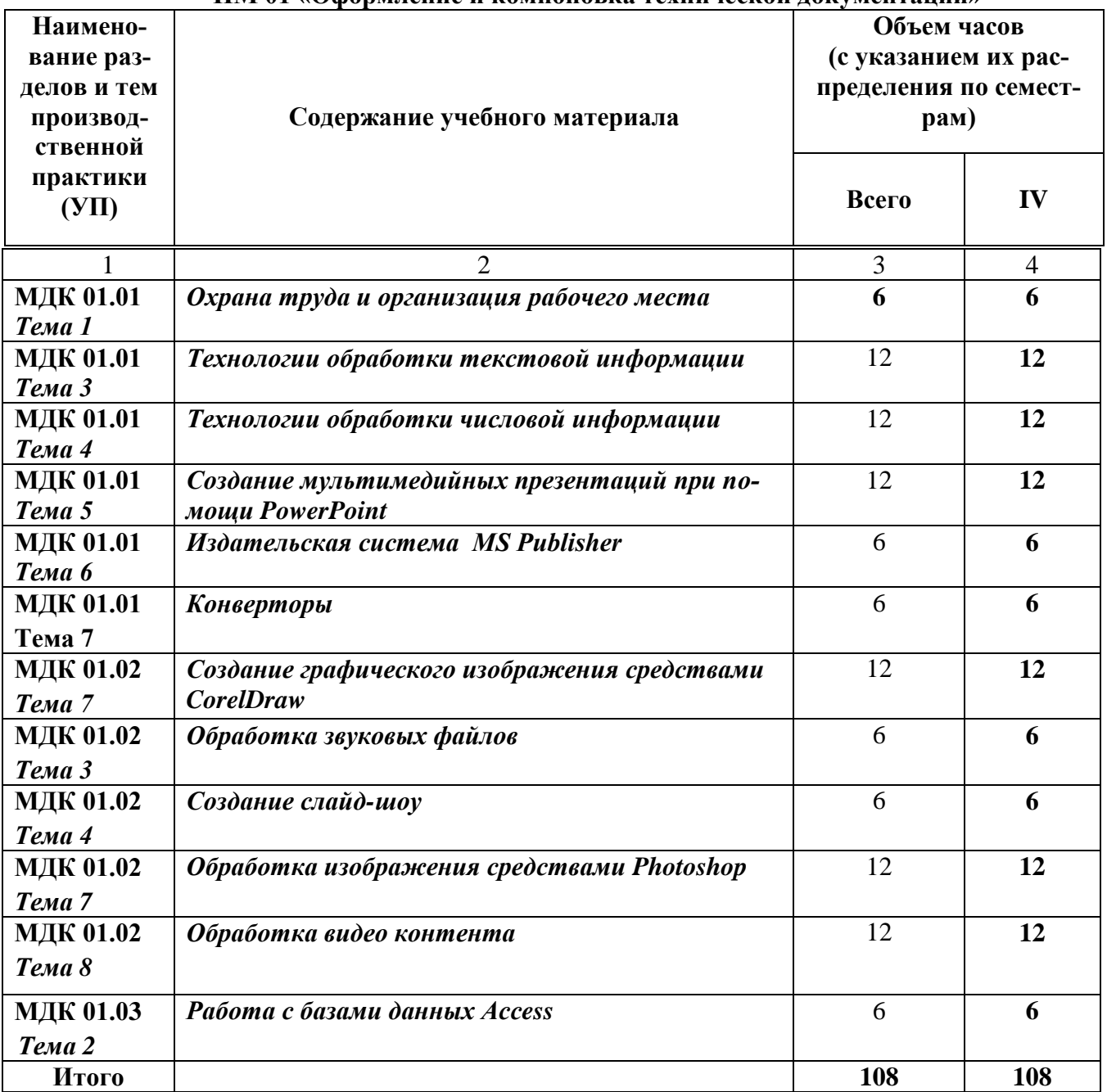

### **2.1.2. Тематический план ПМ.02. Техническая обработка и размещение информационных ресурсов на сайте**

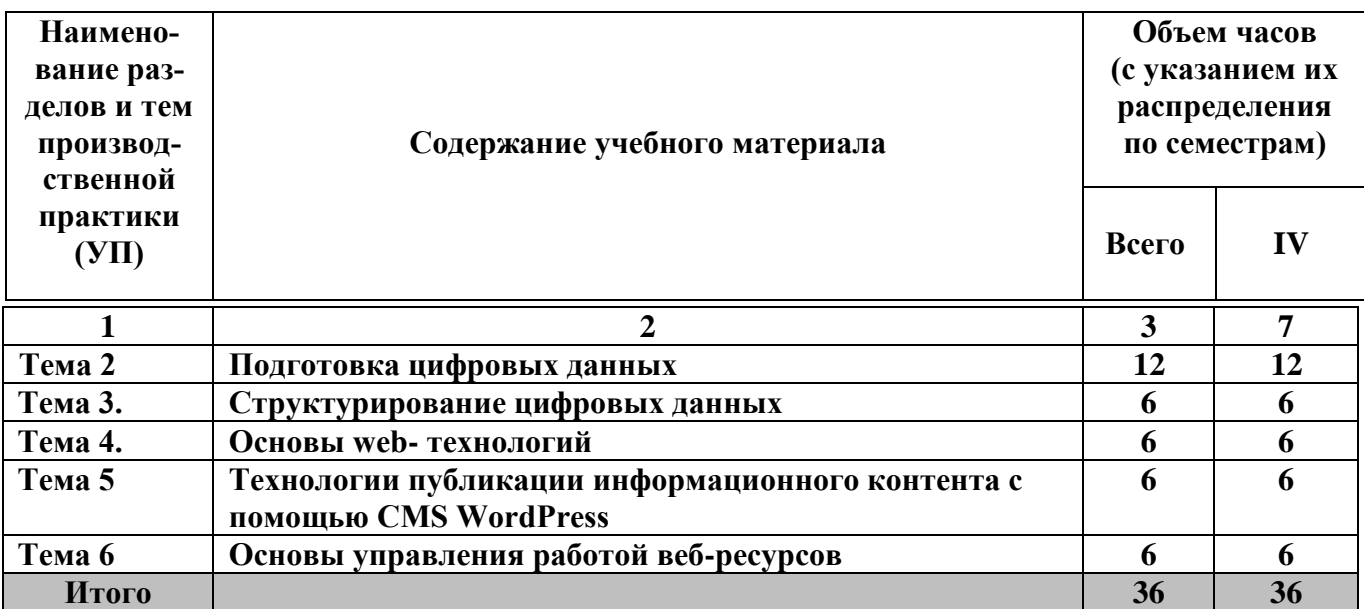

### **2.2. Содержание обучения по производственной практике**

### **2.2.1. Содержание обучения по производственной практике**

### **ПМ 01 «Оформление и компоновка технической документации»**

<span id="page-11-1"></span><span id="page-11-0"></span>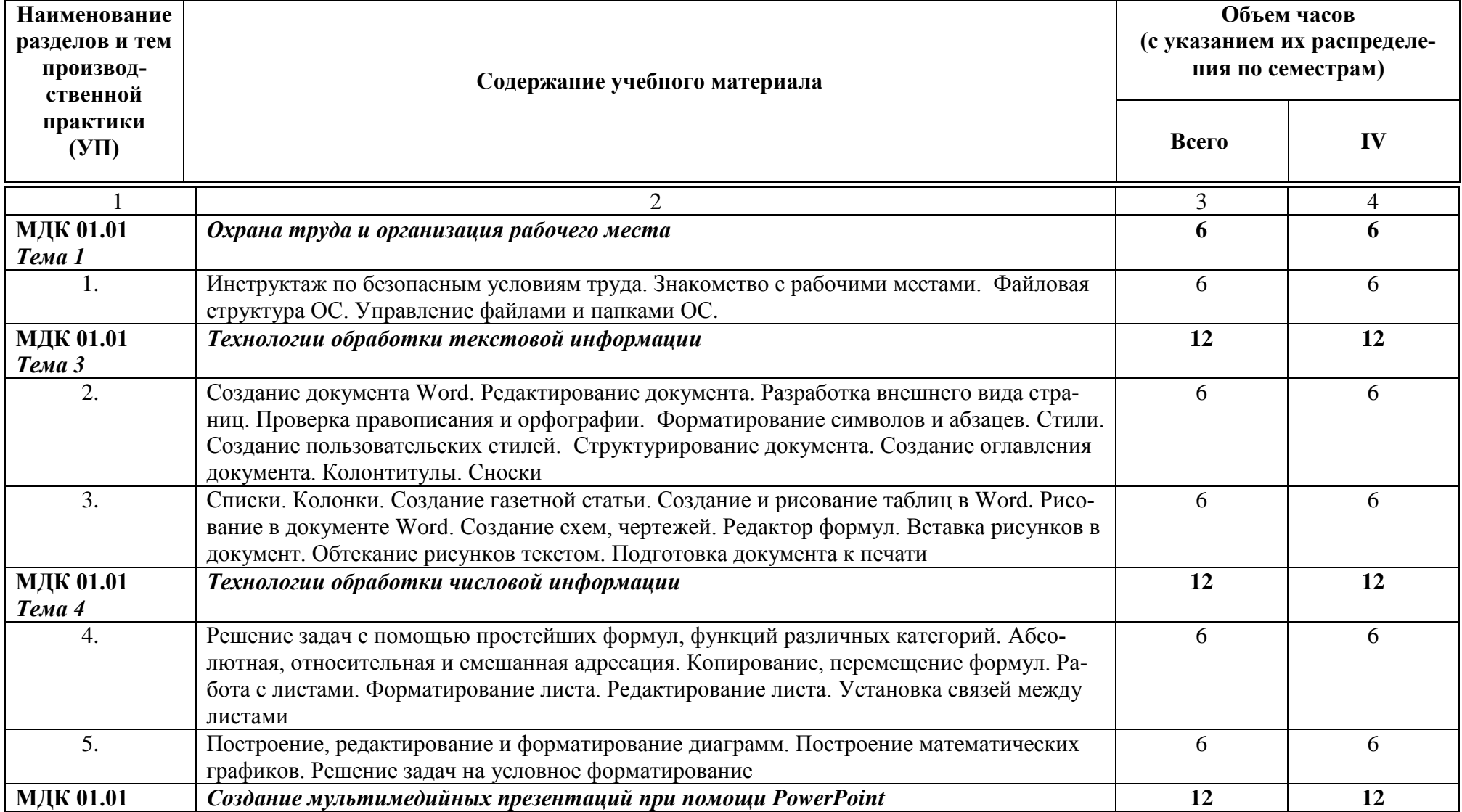

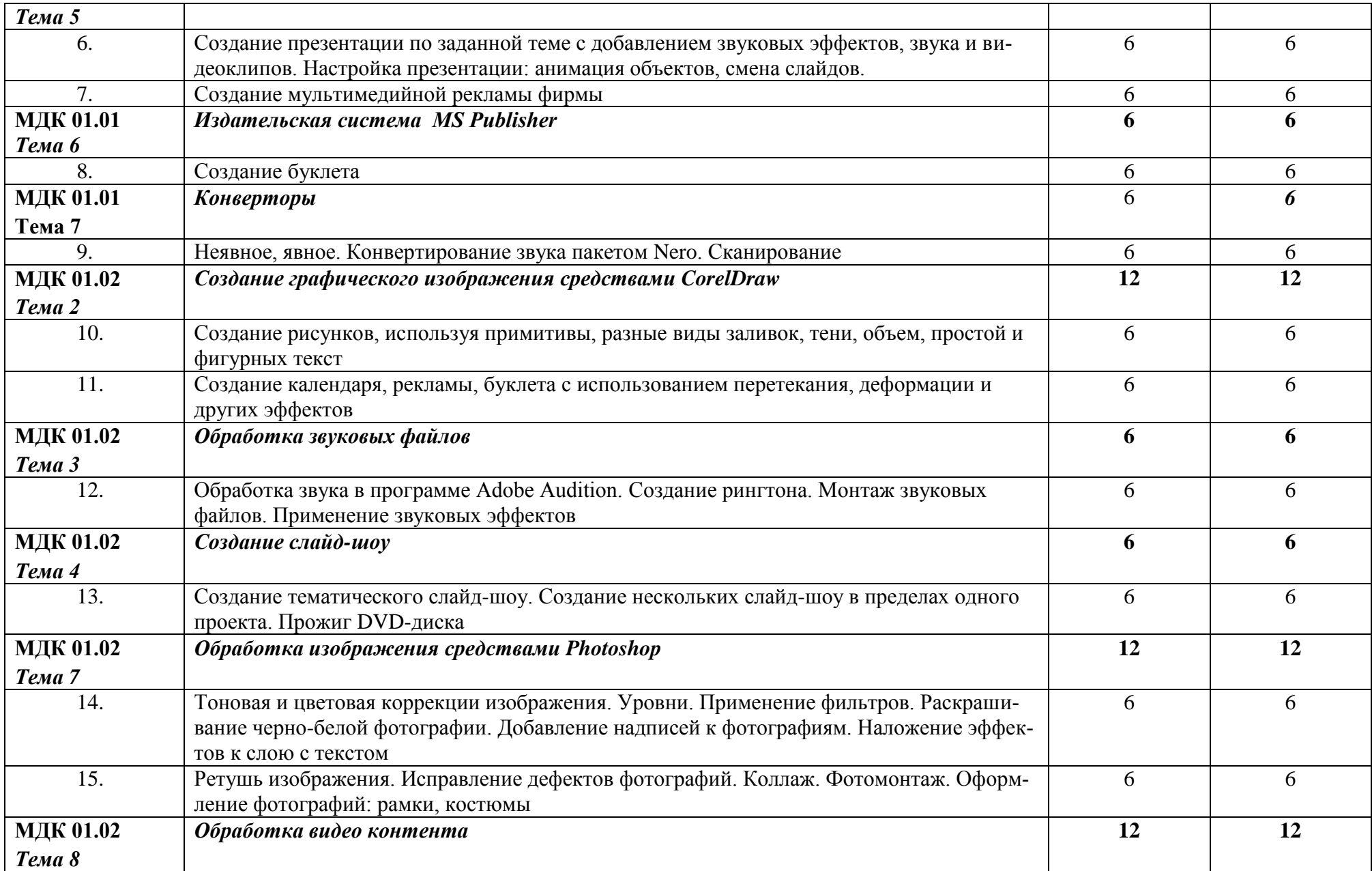

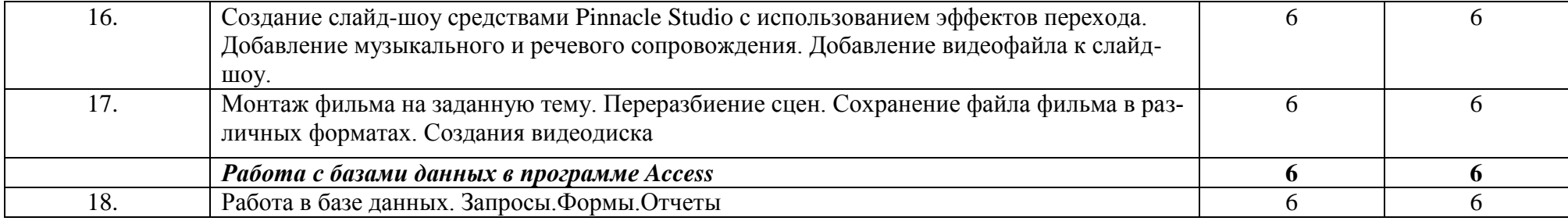

<span id="page-14-0"></span>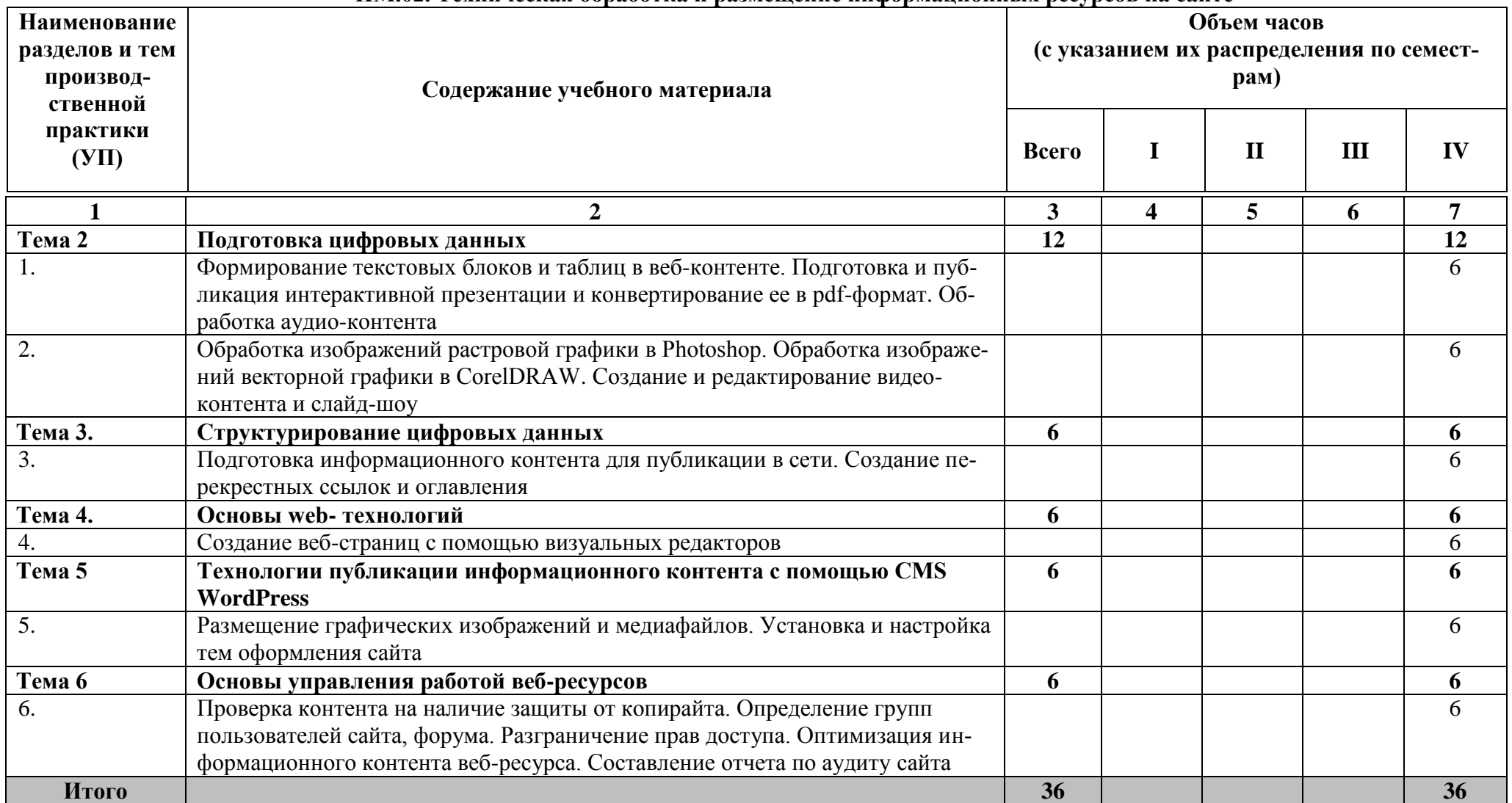

#### **2.2.2. Содержание обучения по производственной практике ПМ.02. Техническая обработка и размещение информационных ресурсов на сайте**

### <span id="page-15-0"></span>**3. УСЛОВИЯ РЕАЛИЗАЦИИ ПРОИЗВОДСТВЕННОЙ ПРАКТИКИ**

### <span id="page-15-1"></span>**3.1. Требования к минимальному материально-техническому обеспечению**

Реализация программы производственной практики предполагает наличие производственной мастерской мастера по обработке цифровой информации. Оборудование мастерской и рабочих мест требует наличия предметов мебели, учебно-методического комплекса, технических средств обучения, дидактического материала.

### **Реализация производственной практики предполагает наличие:**

Кабинета «Мультимедиа-технологий».

### **Технические средства обучения:**

- рабочее место преподавателя;
- лоска:
- компьютерная техника для обучающихся с наличием лицензионного программного обеспечения;
- проектор;
- интерактивная доска;
- принтер черно-белый лазерный;
- блок питания;
- источник бесперебойного питания;
- наушники с микрофоном;
- цифровой фотоаппарат;
- видеокамера;
- сканер;
- колонки;
- макеты организационной техники;
- портативная индивидуальная система DSTRANA 2.2. для стоек информации в особо шумных местах,
- Диски CD, DVD.

#### **Оборудование рабочих мест:**

- рабочие места по количеству обучающихся;
- компьютеры на рабочем месте учащихся с лицензионным программным обеспечением;
- наушники и микрофон на рабочем месте учащихся.

#### **Раздаточный материал**

- комплект учебно-методической документации;
- папки с заданиями по всем учебным программам.

### **3.2. Информационное обеспечение обучения**

### <span id="page-16-0"></span>**Перечень рекомендуемых учебных изданий, дополнительной литературы, Интернетресурсов.**

### **Основные источники:**

- 1. Башмакова, Е. И. Информатика и информационные технологии. Умный Excel 2016: библиотека функций: учебное пособие / Е. И. Башмакова. - Москва: Ай Пи Ар Медиа, 2020. - 109 c.
- 2. Башмакова, Е. И. Информатика и информационные технологии. Технология работы в MS WORD 2016: учебное пособие / Е. И. Башмакова. - Москва: Ай Пи Ар Медиа, 2020. - 90 c.
- 3. Борисов, Р. С. Информатика. Создание интернет-сайтов: учебное пособие / Р. С. Борисов. - Москва: Российский государственный университет правосудия, 2022. - 157 c.
- 4. Богун, В. В. Web-программирование. Интерактивность статических Интернет-сайтов с применением форм: учебное пособие для СПО / В. В. Богун. - Саратов: Профобразование, Ай Пи Ар Медиа, 2020. - 65 c.
- 5. Катунин, Г. П. Технологии создания и обработки цифровой мультимедийной информации: учебник для СПО / Г. П. Катунин. - Саратов: Профобразование, 2021.
- 6. Майстренко, А. В. Мультимедийные средства обработки информации: учебное пособие для СПО / А. В. Майстренко, Н. В. Майстренко. - Саратов: Профобразование, 2020. - 81 c.
- 7. Мухина, Ю. Р. Web-дизайн: основы верстки сайтов: учебное пособие для СПО / Ю. Р. Мухина. - Москва: Ай Пи Ар Медиа, 2023. - 155 c.
- 8. Нестеров, С. А. Анализ и управление рисками в информационных системах на базе операционных систем Microsoft: учебное пособие / С. А. Нестеров. - 3-е изд. - Москва, Саратов: Интернет-Университет Информационных Технологий (ИНТУИТ), Ай Пи Ар Медиа, 2020.  $-250$  c.
- 9. Фролов, А. Б. Основы web-дизайна. Разработка, создание и сопровождение web- сайтов: учебное пособие для СПО / А. Б. Фролов, И. А. Нагаева, И. А. Кузнецов. - Саратов: Профобразование, 2020. - 244 c.
- 10. Остроух А. В. Ввод и обработка цифровой информации: учебник для СПО. М.: «Академия», 2018.
- 11. Остроух А. В. Основы информационных технологий: учебник для учрежд. СПО.- М.: Академия, 2019
- 12. Струмпэ Н.В. Оператор ЭВМ. Практические задания: учеб. пособие для СПО / Н.В.Струмпэ. – М.: Академия, 2019.
- 13. Курилова А. В. Ввод и обработка цифровой информации. Практикум: учеб. пособие для студ. СПО.- М.: Академия, 2019.
- 14. Баранчиков А. И. Организация сетевого администрирования: учебник для учрежд. СПО.- М.: Академия 2020

### **Дополнительная литература**

- 1. Бурлаков М. CorelDRAW 9: справочник Спб: Питер, 2009.
- 2. Фуфаев Э. В. Пакеты прикладных программ: учеб. пособие СПО. М.: «Академия», 2004.
- 3. Свиридова М. Ю. Информационные технологии в офисе. Практические упражнения: учеб. пособие для СПО. - М.: «Академия», 2013.
- 4. Свиридова М.Ю. Создание презентации в Роwer Point: учеб. пособие для CПО. М.: Академия, 2015.
- 5. Аппаратные средства персонального компьютера: учеб. пособие / С. В. Киселев, С. В. Алексахин, А. В. Остроух и др – М: Академия, 2010.
- 6. Киселев С. В. Офисные приложения MS Office: учеб. пособие / С. В. Киселев. М.: Академия 2011.
- 7. Киселев С. В. Средства мультимедиа: учеб. пособия / С. В. Киселев. М.: Академия 2015.
- 8. Свиридова М. Ю. Текстовый редактор WORD: учеб. пособие для СПО / М. Ю. Свиридова. – М.: Академия 2016.
- 9. Свиридова М. Ю. Электронные таблицы Excel: учеб. пособие для СПО / М. Ю. Свиридова. – М.: Академия 2016.
- 10. Струмпэ Н. В. Аппаратное обеспечение ЭВМ. Практикум: учеб. пособие для СПО / Н. В. Струмпэ, В. Д. Сидоров. – М.: Академия 2016.
- 11. Богатюк В. А. Оператор ЭВМ: учеб. пособие для СПО / В. А. Богатюк, Л. Н. Кунгурцева. – М.: АкадемиЯ 2009.
- 12. Есина А. П. Модернизация аппаратного обеспечения персональных компьютеров, серверов, периферийных устройств и оборудования: учебник для студ. учреждений СПО / А. П. Есина, З. А. Гаврилова. – М.: Академия 2016.
- 13. Чащина Е. А. Обслуживание аппаратного обеспечения персональных компьютеров, серверов, периферийных устройств, оборудования и компьютерной оргтехники: учеб. для студ. СПО / Е. А. Чащина. – М.: Академия 2016.
- 14. Чащина Е. А. Обслуживание аппаратного обеспечения персональных компьютеров, серверов, периферийных устройств, оборудования и компьютерной оргтехники. Практикум.: учеб. для студ. СПО / Е. А. Чащина. – М.: Академия 2016.
- 15. Гребенюк Е.И. Технические средства информатизации учебник для учрежд. СПО.- М.: Академия 2017.
- 16. Батаев А. В. Операционные системы и среды: учебник для учрежд. СПО.- М.: Академия 2017.
- 17. Овечкин М.Г. Компьютерное моделирование: учебник для учрежд. СПО.- М.: Академия 2017.
- 18. Сенкевич А. В. Архитектура аппаратных средств: учебник для учрежд. СПО.- М.: Академия, 2017.
- 19. Хохлов Г.И. Основы теории информации: учебник для учреждений СПО.- М.: Академия, 2017.

### **Ресурсы сети Internet**

- 1. Мультипортал http://www.km.ru
- 2. Интернет-Университет Информационных технологий http://www.intuit.ru/
- 3. Образовательный портал http://claw.ru/
- 4. Свободная энциклопедия [http://ru.wikipedia.org](http://ru.wikipedia.org/)
- 5. http://msdn.microsoft.com/ru-ru/gg638594 Каталог библиотеки учебных курсов
- 6. http://www.dreamspark.ru/- Бесплатный для студентов, аспирантов, школьников и преподавателей доступ к полным лицензионным версиям инструментов Microsoft для разработки и дизайна

### **Компьютерная периодика:**

- 1. <https://sql-academy.org/ru/guide> интерактивный курс по SQL
- 2. <https://www.schoolsw3.com/sql/index.php> учебник SQL
- 3. [https://mipt.ru/dnbic/content/db.pdf -](https://mipt.ru/dnbic/content/db.pdf) основы баз данных
- 4. <http://www.lib.uniyar.ac.ru/edocs/iuni/20120401.pdf> базы данных учебное пособие

# <span id="page-18-0"></span>4. КОНТРОЛЬ И ОЦЕНКА РЕЗУЛЬТАТОВ ОСВОЕНИЯ ПРОИЗВОД-<br>СТВЕННОЙ ПРАКТИКИ (ВИДА ПРОФЕССИОНАЛЬНОЙ ДЕЯТЕЛЬНОСТИ)

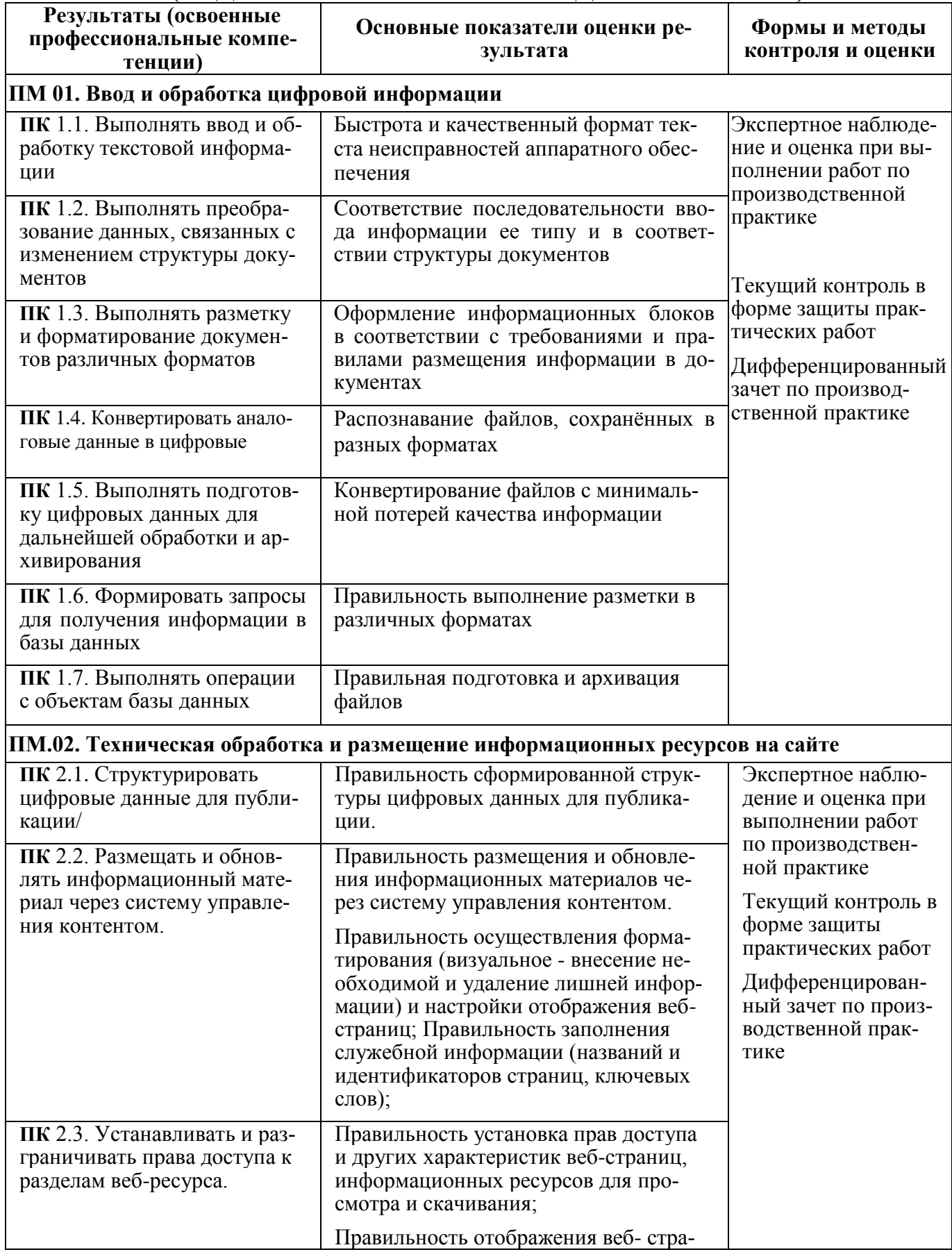

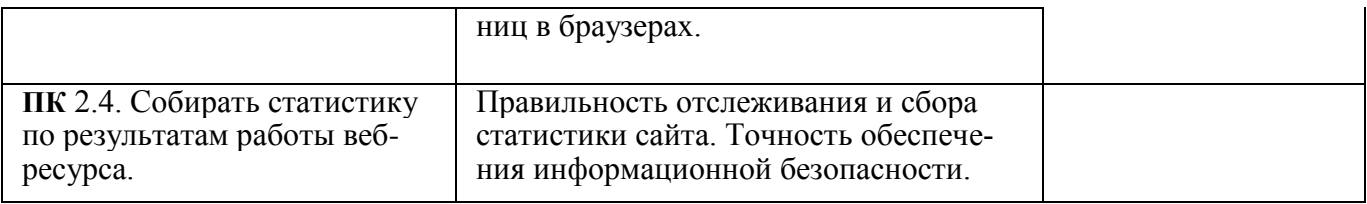

Формы и методы контроля и оценки результатов обучения должны позволять проверять у обучающихся не только сформированность профессиональных компетенций, но и развитие общих компетенций и обеспечивающих их умений.

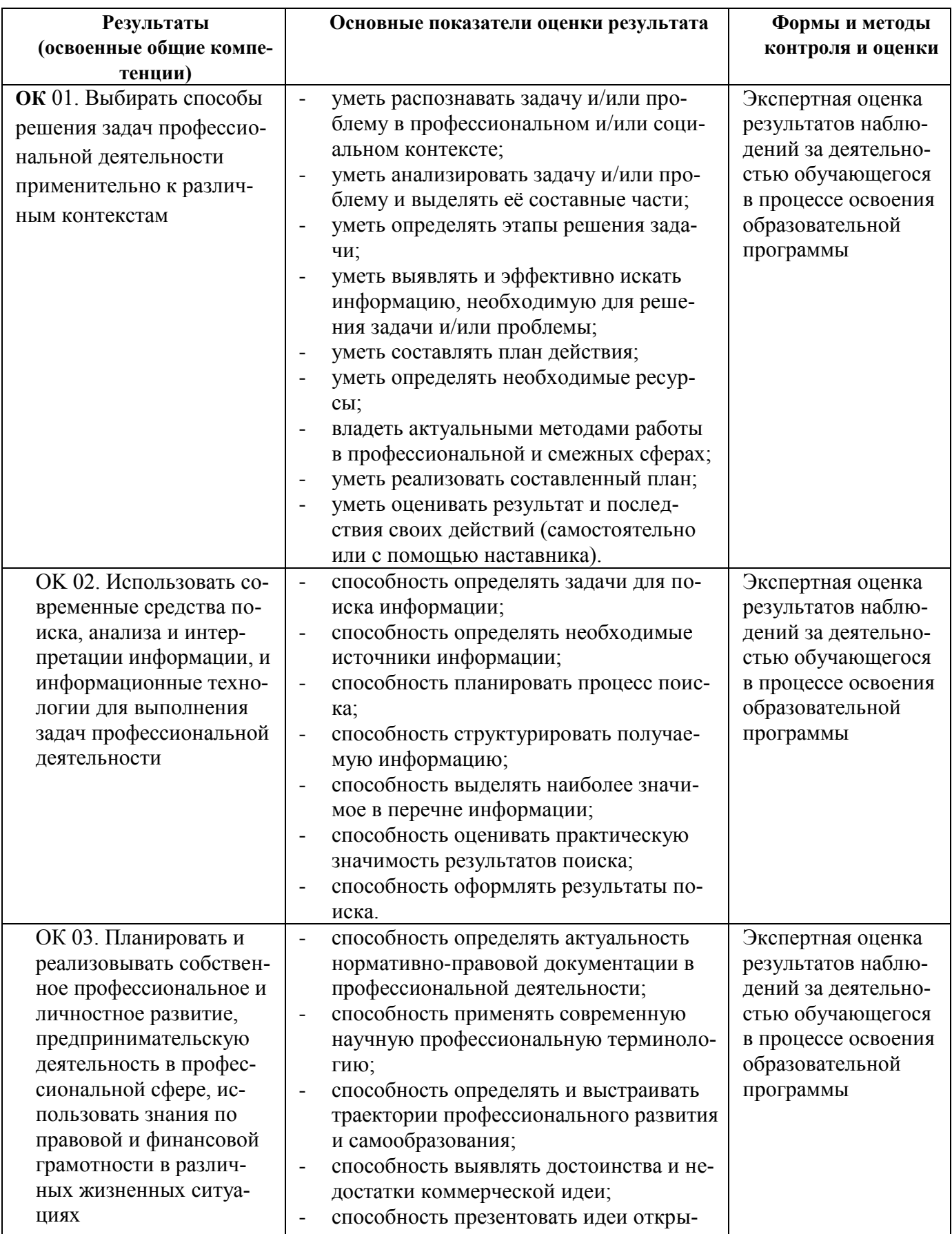

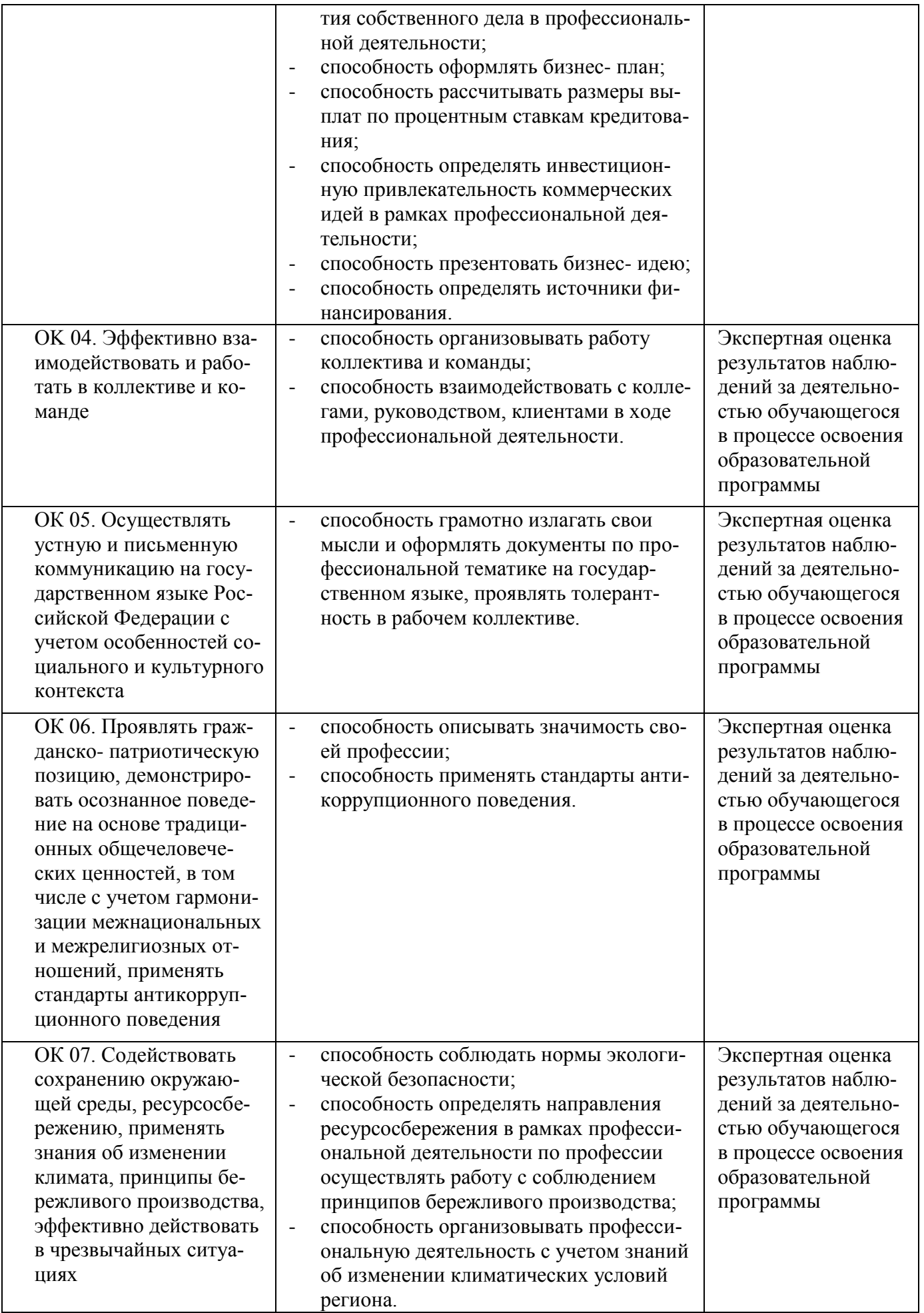

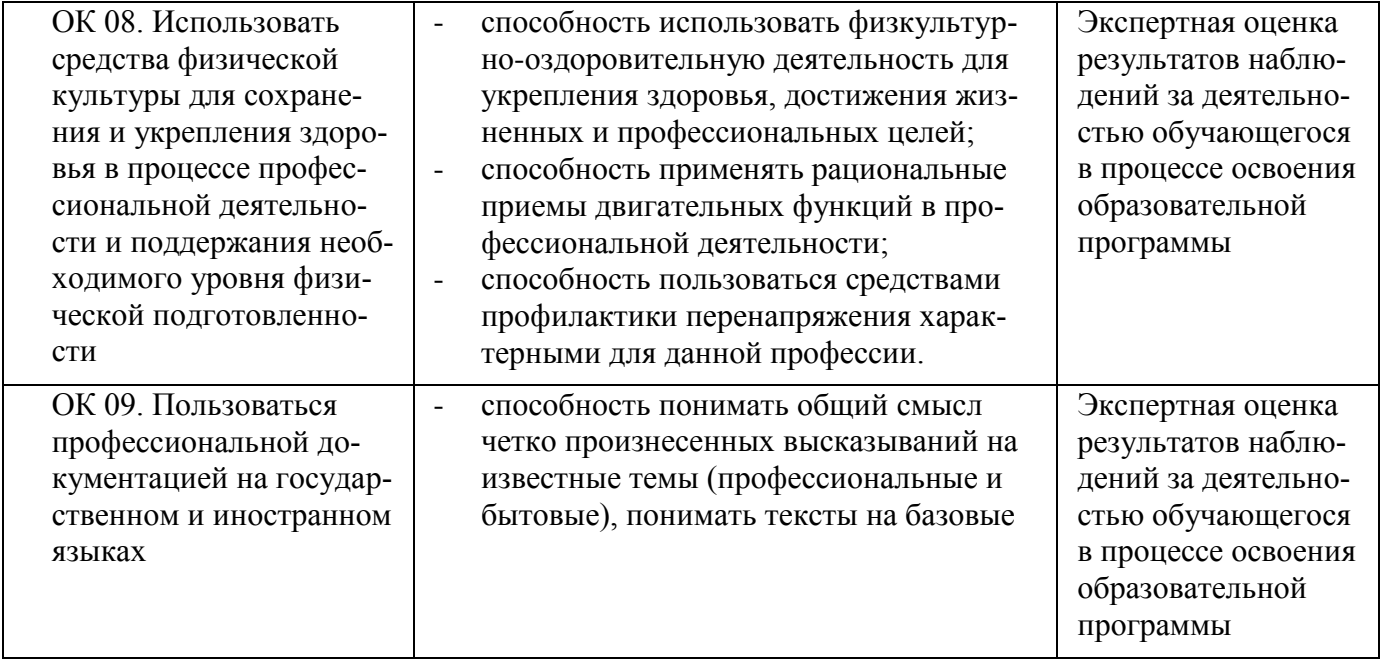